# *Contents at a Glance*

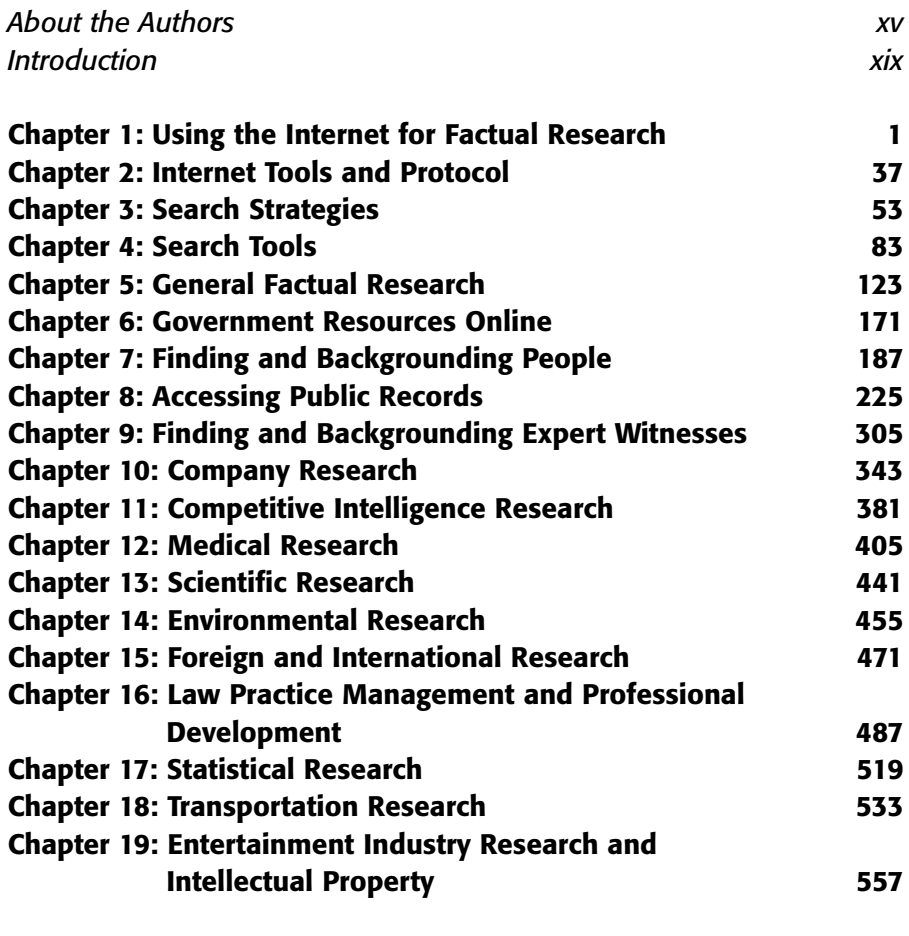

#### **Index 579**

## *Contents*

*About the Authors xv Introduction xix*

# **Chapter 1: Using the Internet for Factual Research 1**

*War Stories of Internet Fact Finders 1 War Story: Drunk Driving 2 War Story: Case Research and Lawyer Referral 3 War Story: Immigration Cases 5 War Story: Weather Evidence 5 War Story: A Law Librarian's Unusual Search 6 War Story: The Internet Advantage 8 Distinguishing Legal Research from Factual Research 9 Differences in Research Terms 9 How a Factual Researcher Uses Sources 11 Judging Sources for Worth and Credibility 11 When to Use the Internet 12 Maintaining an Edge over Research 13 Internet Methodology Checklist 13 Finding Something Responsive to Your Research 17 Lack of Documentation on the Free Internet 17 Internet Source Credibility 18 Internet Source Credibility Checklist 19 Free versus Pay Resources 24 The Myth of the "All-Comprehensive" Database 24 When to Use Pay Databases 25 Examples of Pay Database Searches 26 Examples of Major Pay Databases 27 When to Use Free Internet Sources 28 Examples of Searches on Free Sites 29*

**vi**

*Citing Internet Sources 30 Internet Copyright Issues 32 Ownership of Digital Rights to Freelance Work: The Tasini Decision 33 Ownership of Digital Rights to an Author's Works 33 In-line Linking and Framing 34 Screen Shots 34 The Internet and the Entertainment Industry 35 Copyright Clearance Center 36 Other Copyright Issues* 36

#### **Chapter 2: Internet Tools and Protocol 37**

*Browsers and Favorites 37 Web Browsers: A Quick View 37 Pick the Browser That Best Suits Your Needs 37 Bookmark Your Favorite Sites 45 Netiquette and Internet Ethics 47 Netiquette 47 Internet Ethics* 49

#### **Chapter 3: Search Strategies 53**

*Finding It Online 53 The Invisible Web 53 Finding Invisible Databases 54 Search Engines: Last Resort or First Resort? 55 Search Strategy Checklist 56 File Format Searching 58 Domain Searching 62 Cost-Effective and Time-Saving Search Tips 63 Look for the Free Sites! 63 Save Time with an Auto-fill-in Program 63 Bookmark Metasites 64 First, You Google 64 Try the Google Toolbar 65 Use a Metasearch Site 66 Using High-Speed Access on the Road 66 Use Small Tools for Big Savings 67 Switch Browsers If You Need To 68 Tracking Changes Automatically and Setting Up Alerts 69 Find, Find, Find! 70 Keeping Informed about Internet Research Resources 71 Pay Resources 71*

*Free Resources 74 Getting Help: Expert Research Support 78 When There's No One to Help You, Think Virtual 78 Let a Librarian Take Control of Your Browser 78 Free Local Library Reference Services 80 Pay Library Chat Reference Services 81 Other Reference Assistance* 82

### **Chapter 4: Search Tools 83**

*Search Engines 83 Search Engines: A Quick View 83 Search Engine Limitations 84 s'Learning How to Search 86 How Search Engines Work 89 Advanced Searches 90 Indices and Directories Versus Search Engines 91 Our Favorite Search Engines 92 Spotlight on Google 93 Finding Video, Audio, and Images 102 Finding Video 103 Finding Audio 106 Finding Images 108 Finding Extinct Pages and Archived Material 112 Isn't the Most Current Information Better? 112 War Story: Using the Wayback Machine 112 Web Logs 117 Why Use Blogs for Research? 118 Searching Blogs* 118

#### **Chapter 5: General Factual Research 123**

*Standard Reference Resources 123 Starting-Point Web Sites for General Research 124 Dictionaries and Thesauri 126 Legal Dictionaries 131 Encyclopedias 136 Calculators and Converters 137 Maps 137 Phone Books 142 Quotations 142 Online Translators 144 ZIP Codes 146*

*Free Internet Access to Library Databases and Catalogs 146 News, Periodicals, and Broadcast Media 149 150 Search Engines for News 150 News Metasites 154 Current News 158 Wire Services 158 Company Press Releases 161 Locating Books and Videos 163 Books 163 Hard-to-Find and Out-of-Print Books 164 Videos* **Chapter 6: Government Resources 171 Online***Government Metasites 173 Government Publication Sites 179 Other Useful Government Sites 182 The Downside 185* **Chapter 7: Finding and Backgrounding People 187** *Finding Versus Backgrounding 187 Try the Internet First 188 Backgrounding People 188 Finding People 190 War Story: Find Someone Without Having a Name 190 Reverse Searching 192 Problems with Name Searching 192 Tips for Name Searching 193 Privacy Issues 194 Off-line Searching 194 Using Web-Based Traditional Resources 195 Phone Directories on the Web 195 Thinking Outside the Box to Find and Background People 206 Consumer Credit Reports 206 Pretexting with Financial Institutions 207 Pretexting with Other Institutions 209 Using a Search Engine 209 Searching Online Communities 213 Locating a Picture of a Person 218 Locating the Dead 219 Don't Forget Your Local Library for Remote Access to Newspapers, Too! 167*

*Searching with a Mother's Maiden Name 221*

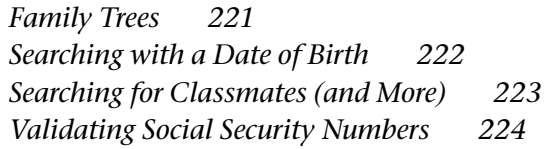

#### **Chapter 8: Accessing Public Records 225**

*Using Public Records for Factual Research 225 What Are Public Records? 226 Public Records Vary with Jurisdictions 226 Public Records Are Now More Public 227 What's in a Public Record? 228 "Publicly Available" Information 229 Privacy and Information on the Internet 230 The U.S.A. Patriot Act and Privacy 231 The Video Privacy Protection Act 231 The Privacy Act of 1974 231 Public Records Web Sites 232 Public Records Metasites 232 Vital Statistics: Birth, Death, Marriages, and Divorce 238 Professional and Trade Licensing Boards 246 Court Records and Dockets 247 Criminal Records 247 Liens, Judgments, and UCCs 255 Bankruptcies 257 Locating Assets 257 What's Your Political Persuasion (and Where Do You Work)? 262 Court Dockets and Pleadings 264 Using Dockets for Research 264 Which Courts Have Placed Dockets on the Internet? 266 Privacy Concerns 266 Federal Court Privacy Policy on Case Files 267 Finding Dockets and Pleadings 267 Commercial Docket Databases 277 State and Local Court Dockets 287 Pay Databases for Public Records and Publicly Available Information 290 Where Do Pay Databases Get Their Data? 290 Credit Headers, Then and Now 291 Using Fee-Based Databases for Public Records Research 291*

#### **Chapter 9: Finding and Backgrounding Expert Witnesses 305**

*War Story: Enhanced Collaboration 306*

*Checklist for Finding and Verifying Experts 306 Checklist Item 1: Develop a Working Knowledge of the Expertise by Reading Books and Articles 307 Checklist Item 2: Review the Expert's Writings 308 Checklist Item 3: Search Free Expert Witness Directories 312 Checklist Item 4: Use Online Directories to Find Trade or Professional Associations 319 Checklist Item 5. Find the Expert's Conference Presentations 326 Checklist Item 6: Join an Online Community to Find Experts' Postings or to Learn About the Topic 327 Checklist Item 7: Review the Expert's Own Web Site 331 Checklist Item 8: Determine If the Expert Has Ever Been Disciplined 332 Checklist Item 9: Find Experts via Jury Verdict Reporter Databases 332 Checklist Item 10: Find the Expert's Deposition Testimony 335 Checklist Item 11: Find Briefs and Cases That Refer to the Expert 337 Checklist Item 12: Locate Academic Experts Through University Sites 339 Checklist Item 13: Find Government Experts Through Government Reports 340 Checklist Item 14: Use Pay Referral Sites 342*

#### **Chapter 10: Company Research 343**

*Checklist for Finding Company Information 344 Checklist Item 1: Review the Company's Web Site 345 Checklist Item 2: Locate the Web Site's URL 346 Checklist Item 3: Google the Company 346 Checklist Item 4: Use Company Directories 347 Checklist Item 5: Use Web-Based Phone Directories 353 Checklist Item 6: Use Product Directories 354 Checklist Item 7: Locate Public-Company Financial Information 355 Checklist Item 8: Locate Private-Company Information in Directories and Credit Reports 367 Checklist Item 9: Search for Current and Archived News 371 Checklist Item 10: Review Secretary of State Records for Registered Agents and Fictitious Business Names 372 Checklist Item 11: Consider Using Pay Databases 374*

*Checklist Item 12: Find Reported Decisions, Dockets, Verdicts, and Settlements 376 Checklist Item 13: Ascertain Agencies Regulate the Product or Industry 376 Checklist Item 14: Think Outside the Box 377*

#### **Chapter 11: Competitive Intelligence Research 381**

*What Is Competitive Intelligence? 381 Cloak-and-Dagger CI Tactics 382 Competitive Intelligence and Knowledge Management 382 CI Departments at Corporations 382 CI Departments at Law Firms 383 Why Use the Internet for CI Research? 384 Anonymous CI Researching 386 Your IP Address 386 Tracking an IP Address 386 Surfing Anonymously 386 Sending E-mail Anonymously 387 Cookies Can Reveal Your Precise Identity 388 Protecting Yourself 388 Where Does CI Information Come From? 389 Web Sites for CI Research 389 Starting-Point Sites for CI 389 Using Search Engines for CI Research 390 News, Alerts, and E-newsletters 390 Using Industry Watchdogs 391 Using Government Agencies to Find Business Information 393 Researching with SIC Codes and NAICS Codes 393 Locating Researchers in a Targeted Field 395 Locating CI about Private Companies 395 Using Creative Sources for CI Research 396 E-mailing the Experts 396 Conducting a Links Search 397 Using Online Community Postings 397 Searching Opinions, Briefs, Complaints, and Settlements 399 Finding Confidential Company Information on the Internet 399 Using CI for Law Firm Business Development 400 Using Public Records for CI 401 Searching with Pay Databases 401 War Story: An Industry-Trend CI Search 402 Parting Recommendations of a CI Expert 403*

*War Story: CI at Amazon.com* **Chapter 12: Medical Research 405** *Why Do Medical Research? 405 War Story: Heart Center Online 406 Starting-Point Web Sites for Medical Research 406 Dictionaries and Glossaries 415 General Medical Dictionaries and Glossaries 415 Foreign-Language Medical Glossary 417 Medical Textbooks and Encyclopedias 417 Anatomy Sites 419 Sites Diseases and Procedures 421 AboutCancer and Oncology 424 Heart Disease and Cardiology 424 Psychiatry 425 Medical Journals and Articles 426 Hospital Sites 428 New Medical Developments Sites 429 Medical Device Sites 430 Pharmaceutical Sites 434 Health Professions Sites 436 Physician Directories 436 Physician Licensing and Disciplinary Action Sites 438 Other Health Profession Sites 439* **Chapter 13: Scientific Research 441** *Starting-Point Web Sites for Scientific Research 441 Computer Forensic Resources 451* **Chapter 14: Environmental Research 455** *War Story: Weather Information 455 War Story: Sunset Time 456 Starting-Point Web Sites for Environmental Research 456 Locating Environmental and Ecological Organizations and Agencies 465 Weather Information 466 Sunrise and Sunset Information 469* **Chapter 15: Foreign and International Research 471** *Information About Other Countries 472 Information About Foreign Travel and Business 477 403*

*Information from Other Countries 479*

*Finding Lawyers in Other Countries 481 Other Related Useful Information 482*

### **Chapter 16: Law Practice Management and Professional Development 487**

*Financial Resources 489 Marketing Resources 491 Technology Assessment and Purchase Research 493 Human Resources: Recruiting, Retention, and Personnel Management 497 Law-Related Job Search Sites for Employers and Employees 502 General Job-Search Sites 506 Continuing Legal Education Sources 511*

#### **Chapter 17: Statistical Research 519**

*Statistics Metasites 519 Judicial Statistics Sites 521 Crime Statistics Sites 526 Demographic Statistics Sites 527 Business, Economy, and Labor Statistics Sites 528 Foreign and International Statistics Sites 531 Transportation Statistics 532*

#### **Chapter 18: Transportation Research**

*Starting-Point Web Sites for Transportation Research 534 Transportation Acronyms 537 Airplanes 537 U.S. Aircraft Ownership and Pilot Registration 539 Tracking Planes in Flight 541 Locating U.S. Airports 542 U.S. Aircraft Safety and Accidents 542 Trains 547 Automobiles 548 Boats 555*

### **Chapter 19: Entertainment Industry Research and Intellectual Property 557**

*That's Entertainment: Locating Entertainment Industry Sites 557 Entertainment Research 558 Consumer Sites: Television and Film 558 Commercial Trade Databases 559 Trade Publication Sites 562*

**533**

*Guild Information 566 Well-Known Legal Site Reveals Its Hollywood Secret 569 Music Industry Sites 569 Phoning Celebrities Overseas 570 Entertainment Law Employment and Opportunity Sites 570 The Truly Entertaining (in Other Words, Pure Gossip) 571 Intellectual Property 571 Trademarks 571 Patents 573 Copyrights 575 IP Web Sites 576*

**Index 579**